مدثر النور احمد \_ السودان\_شمال دارفور\_ الفاشر\_mudather\_87 @yahoo.com بسروالش والمطمق والرحيم شَرِج كَيفِيةِ التسجيلِ في مِوْقعِ الفيسِ بِوْكَ facebook L. i ļ Ì ļ í in the control of the control of the control of the control of the control of the control of the control of the control of the control of the control of the control of the control of the control of the control of the contr مهندس / مدثّر النور احمد جامعة جويا كلية دراسات الحاسب الآلى تتقنية معلومات [Mudather\\_87@yahoo.com](mailto:Mudather_87@yahoo.com)

## مقدمة :

**فيس بوك بالإنجليزيةFacebook** موقع ويب للتواصل الاجتماعي يمكن الدخول إليه مجاناً وتديره شركة "فيس بوك" محدودة المسئولية كملكية خاصة لها .

## مؤسسه :

مارك زوكربيرج بتأسيس الفيس بوك بالاشتراك مع كل من داستين موسكوفيتز وكريس هيوزالذين تخصصـا في دراسة علوم الحاسب وكانا رفيقي زوكربيرج في سكن الجامعة عندما كان طالبا فيجامعة هارفارد كانت عضوية الموقع مقتصرة في بداية الأمر على طلبة جامعة هارفارد، ولكنها امتدت بعد ذلك لتشمل الكليـات الأخـرى في مدينة بوسطن وجامعة آيفي ليج وجامعة ستانفورد .ثم اتسعت دائرة الموقع لتشمل أي طالب جـامعي، ثم طلبـة المدارس الثانوية، وأخيرا أي شخص يبلغ من العمر ١٣ عاما فأكثر .

## facebook

- Wallأو لوحة الحائط وهي عبارة عن مساحة مخصصة في صفحة الملف الشخصي لأي مستخدم بحيث تتـيح للأصدقاء إرسال الرسائل المختلفة إلى هذا المستخدم .

 Pokesأو النكزة التي تتيح للمستخدمين إرسال "نكزة" افتراضية لإثارة الانتباه إلى بعضهم البعض (وهي عبـارة عن إشعار يخطر المستخدم بأن أحد الأصدقاء يقوم بالترحيب به .

Photosأو الصور التي تمكن المستخدمين من تحميل الألبومات والصور من أجهزم إلى الموقع

 Status أو الحالة التي تتيح للمستخدمين إمكانية إبلاغ أصدقائهم بأماكنهم وما يقومون به من أعمال في الوقت الحالي

 Feed Newsأو التغذية الإخبارية التي تظهر على الصفحة الرئيسية لجميع المستخدمين، حيث تقوم بتمييز بعض البيانات مثل التغييرات التي تحدث في الملف الشخصي، وكذلك الأحداث المرتقبة وأعياد الميلاد الخاصة بأصـدقاء المستخدم .

 Giftsأو الهدايا، التي تتيح للمستخدمين إرسال هدايا افتراضية إلى أصدقائهم تظهر علـى الملـف الشخصـي للمستخدم الذي يقوم باستقبال الهدية تتكلف الهدايا ١.٠٠ دولار لكل هدية، ويمكن إرفاق رسالة شخصية ها . Marketplace أو السوق الذي يتيح للمستخدمين نشر إعلانات مبوبة مجانية .

مدثر النور احمد \_ السودان\_شمال دارفور\_ الفاشر\_mudather\_87 @ yahoo.com

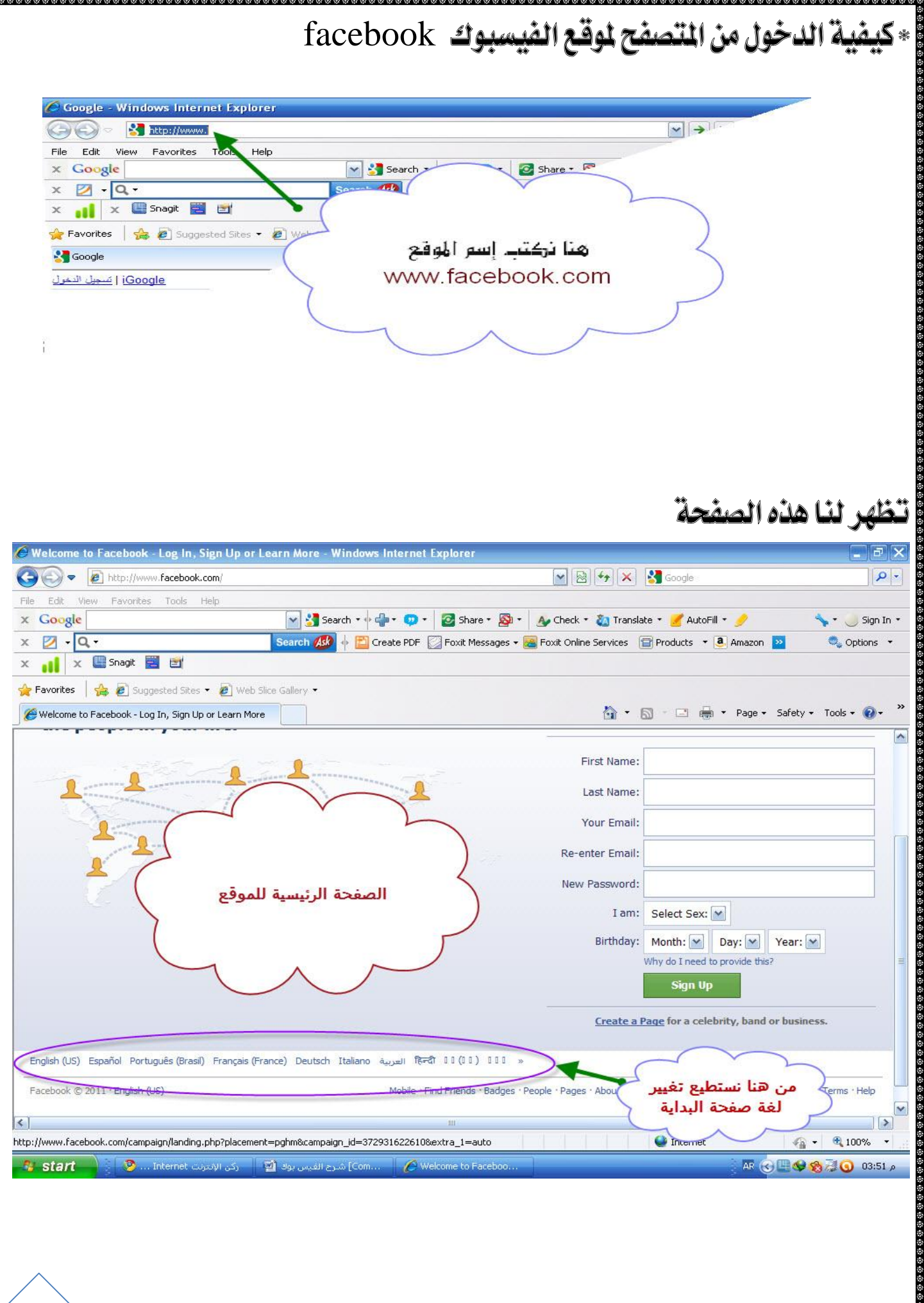

مدثر النور احمد \_ السودان\_شمال دارفور\_ الفاشر \_mudather\_87 @ yahoo.com

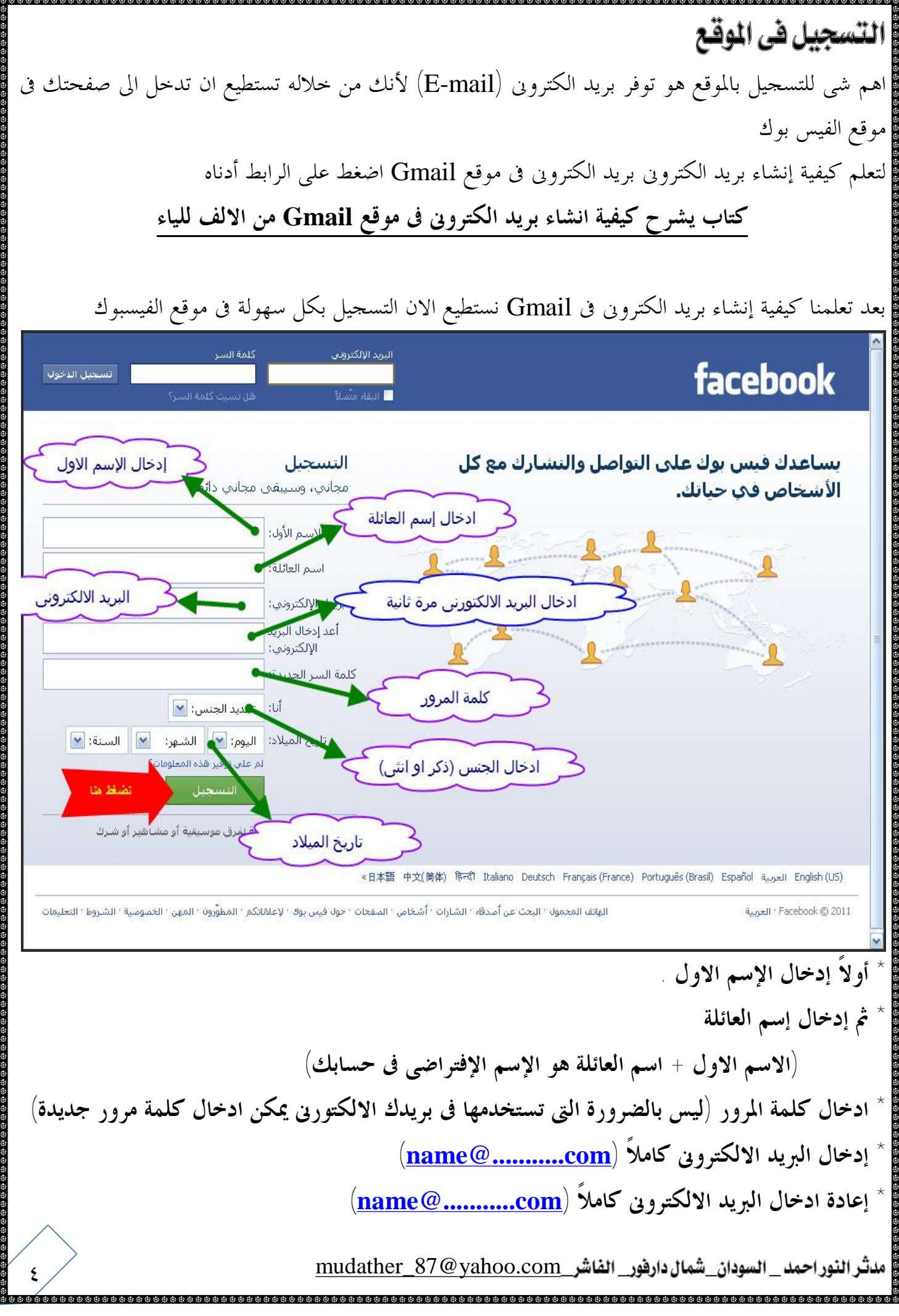

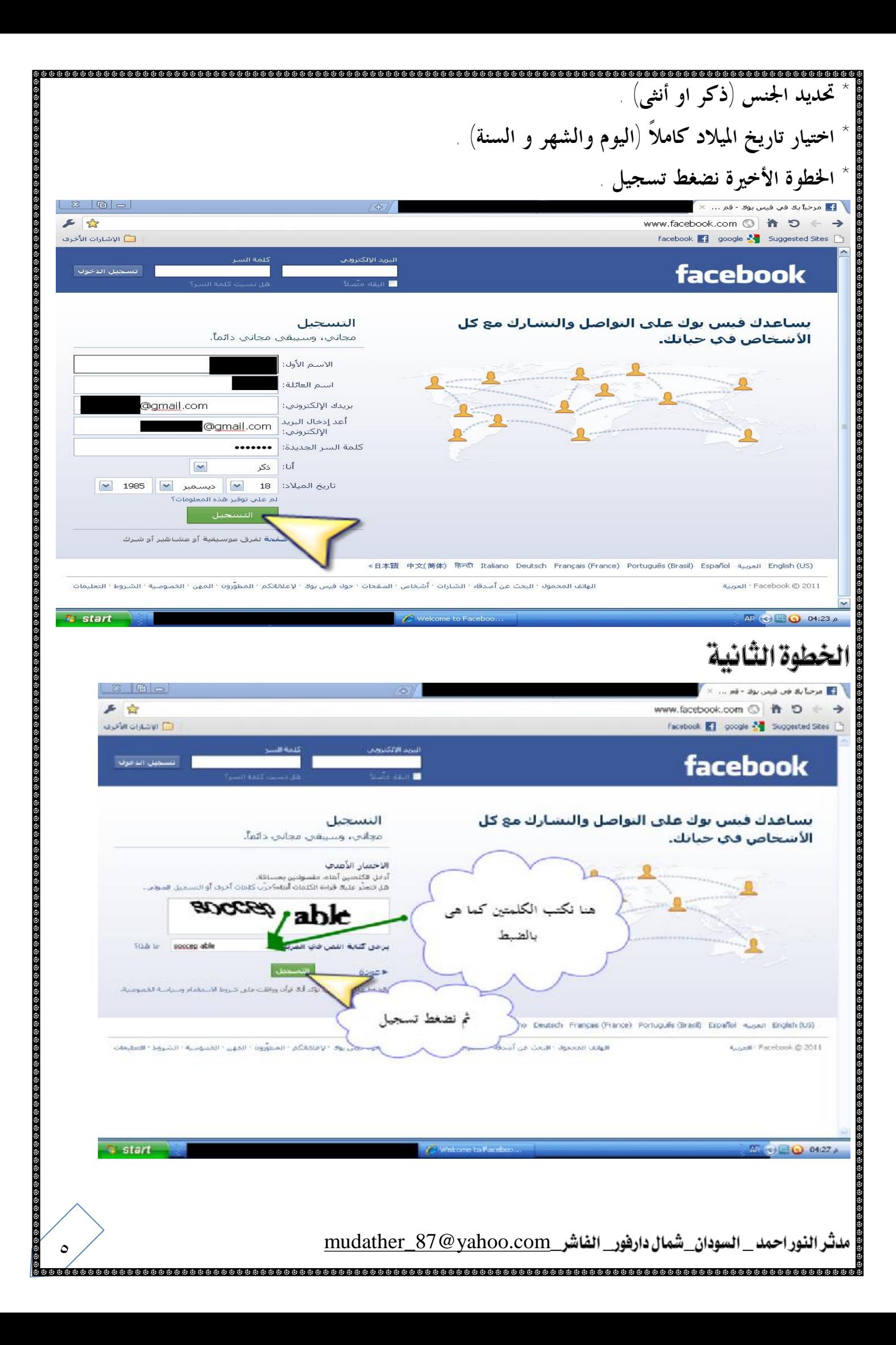

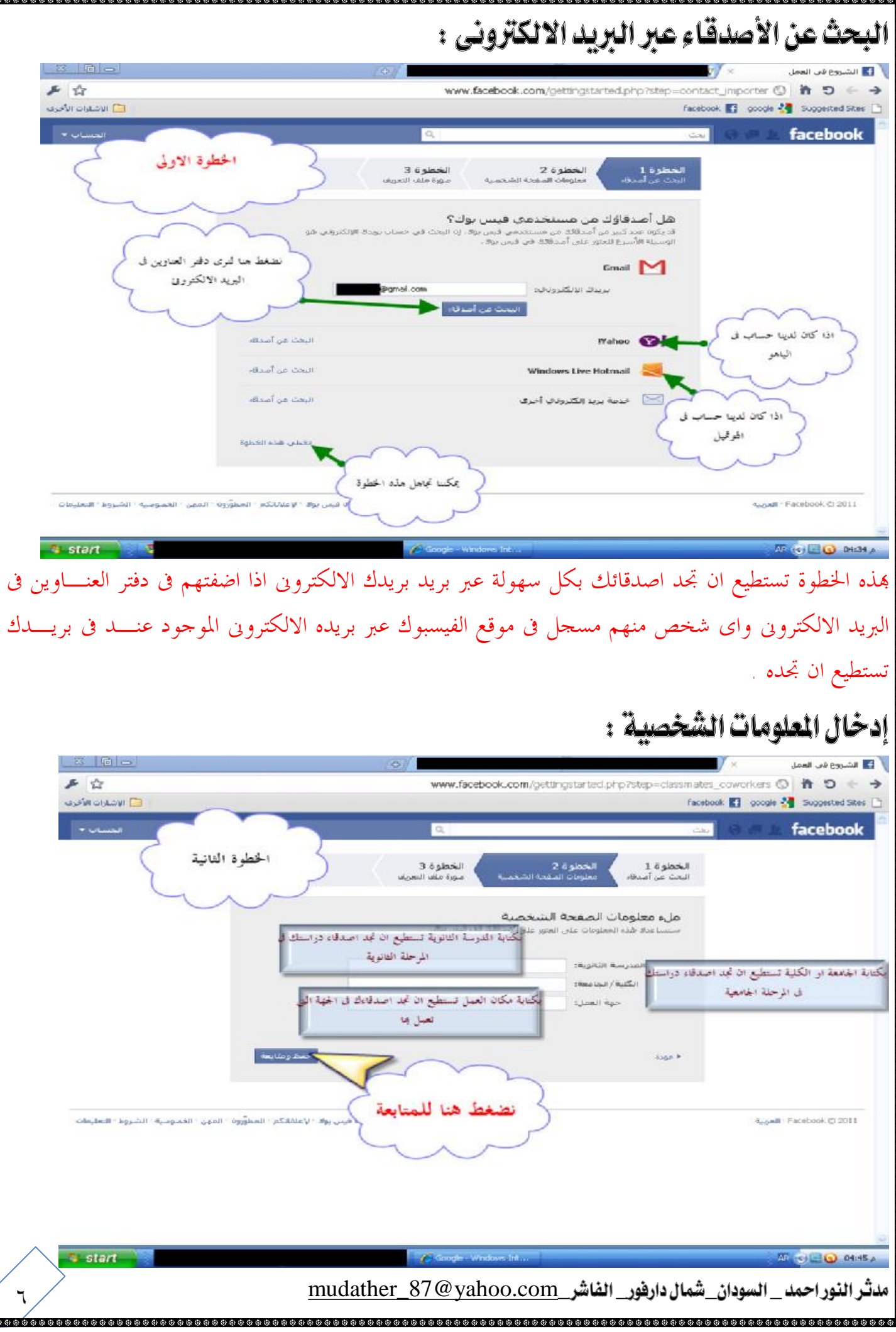

بإدخالك لهذه المعلومات تستطيع ويستطيع أصدقاءك العثور عليك بكل سهولة بناءاً على المدرسة الثانوية او اسم الكلية او مكان العمل ايضاً تستطيع ان تتخطى هذه الخطوة وتعديلها فيما بعد من خلال الصفحة الشخصية . تحميل الصورة الشخصية : 区 同一 声公 www.facebook.com/gettingstarted.php?step=upload\_profile\_pic (Q) # 0 **C WOUND N'CO** Facebook **ET** coople 2 Supported Sites [1]  $$ facebook الخطوة الثالثة الخطوة 3 الخطوة 2 الخطوة 1 إدراج صورة All it we had colonian للحث عن أصدقه سورة ملف النا تحديد صورتك الشخصية نحميل صورة من جهاز الكمبيوتر ليكون .<br>من جماز الكمبيوتر لدية.<br>من جماز الكمبيوتر لدية. صورتك الشخصية في صفحتك او تستطيع ان تأخذ لفظة مباشرة من فم بالتفاط صورة بواسطة كاميرا ويب Ason F نضغط هنا للحفظ ن يولا " لإعلانكم " المقررون " المين " المتوسية " الشووة " المقرمات August Facebook @ 2011 والمتابعة **S** start  $45$  of  $\bigoplus$  04:55  $\land$ **فى هذه المرحلة لديك خياران للتحميل الصورة الشخصية الخيار الاول :** تستطيع ان تحميل صورة موجودة اصلاً فى جهاز الكمبيوتر لديك وتعيينه صورتك الشخصية وهنا الصورة تكون اكثر جودة لألها قد تكون مأخوذة بكاميرا فتوغرافية ومحفوظة فى الجهاز . **الخيار الثانى :** هو اخذ لقطة مباشرة بكاميرا الويب المدمجة فى جهاز الكمبيوتر (تتوفر فى أجهـزة اللابتـوب او المحمولة) او من خلال كاميرا خارجية ولكن موصولة بجهاز desktop وفى هذه الحالة قد لا تكون الصورة جيدة حيث يتداخل لديها عدة عوامل منها الخلفية والإضاءة وما شابه ذلك وانصح هنا بتحميل صورة محفوظة وماخوذة بكاميرا فتوغرافية حيث تتوفر لديها الجودة بصورة افضل .

مدثر النور احمد \_ السودان\_شمال دارفور\_ الفاشر\_wudather\_87 @yahoo.com

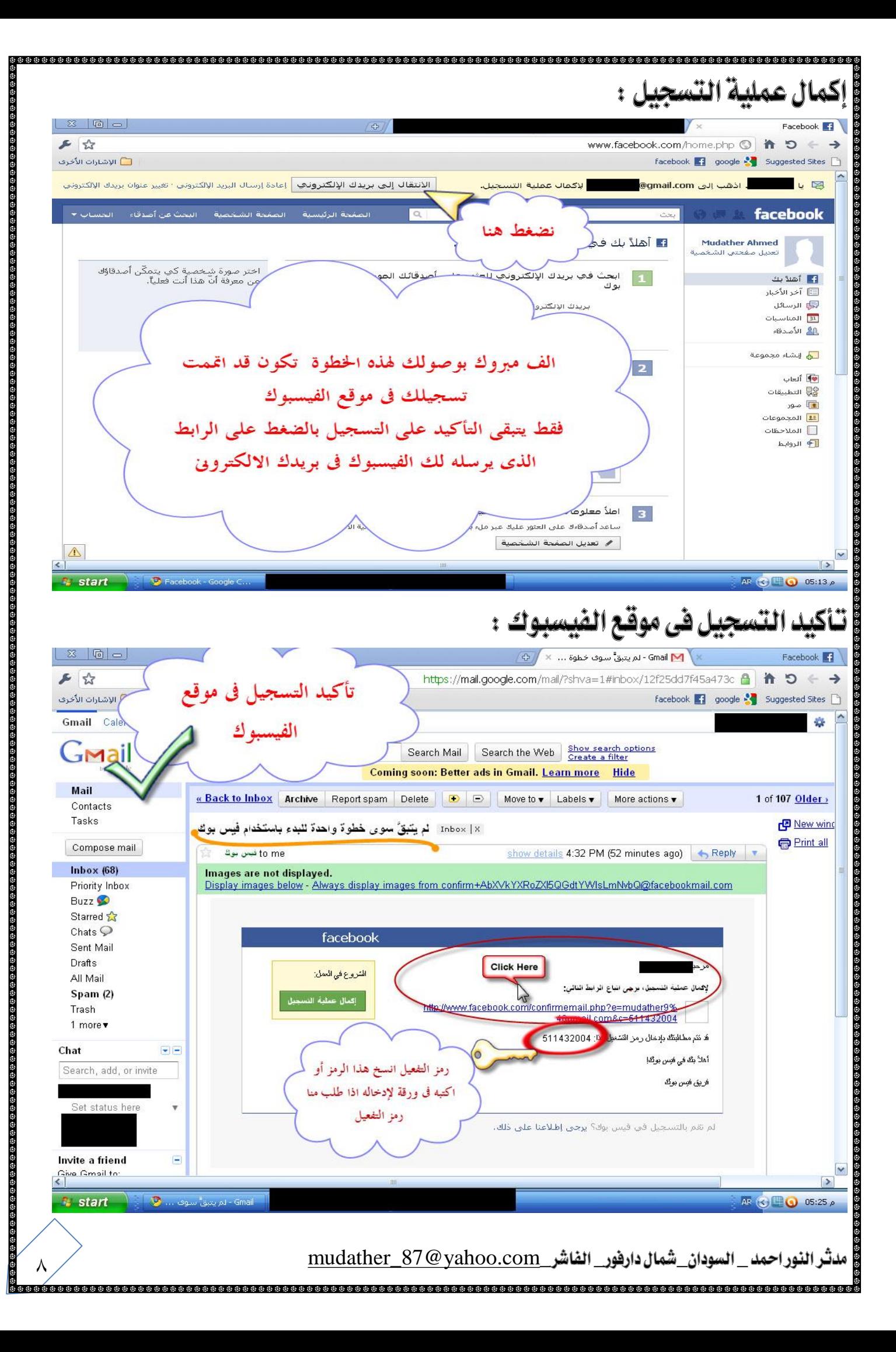

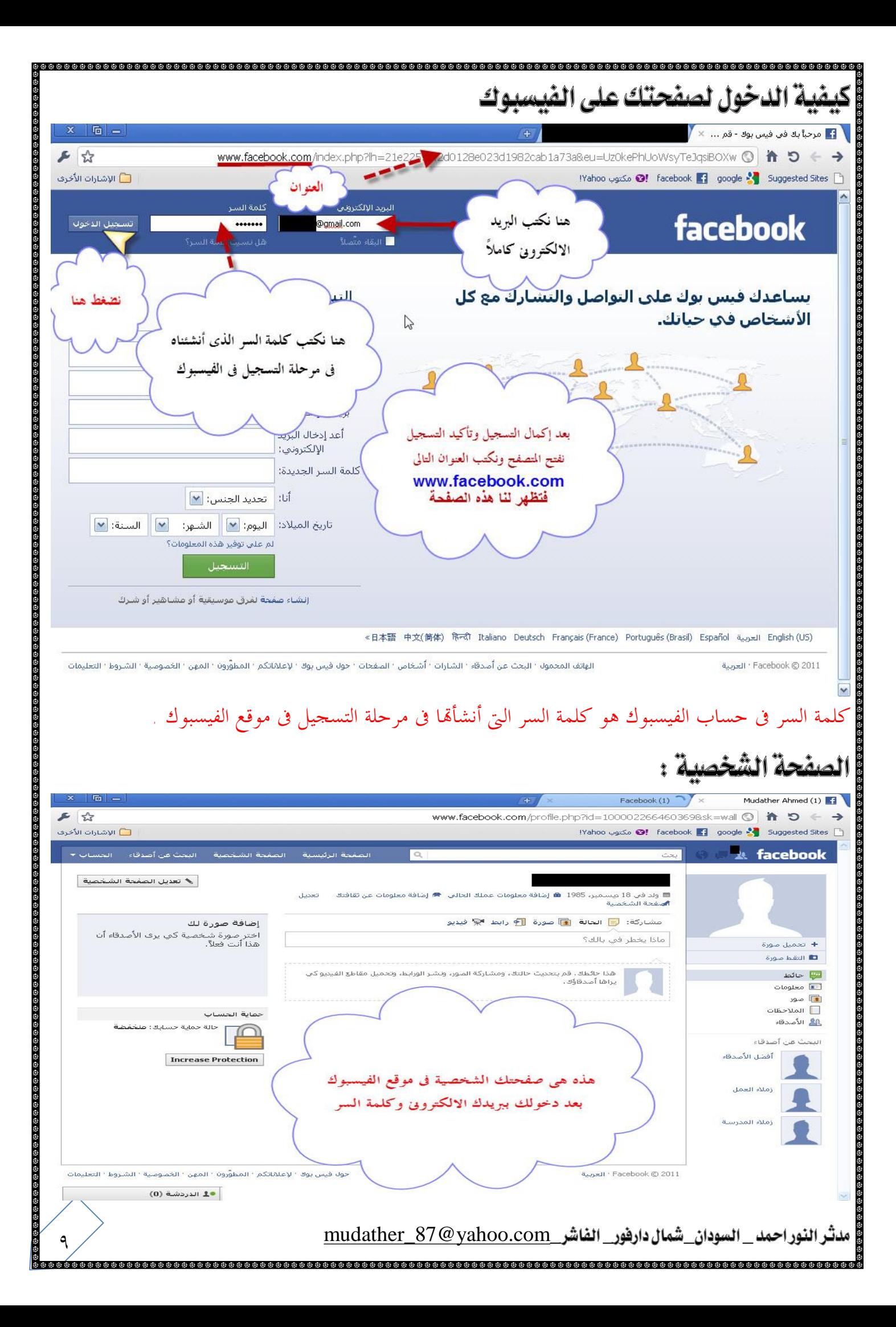

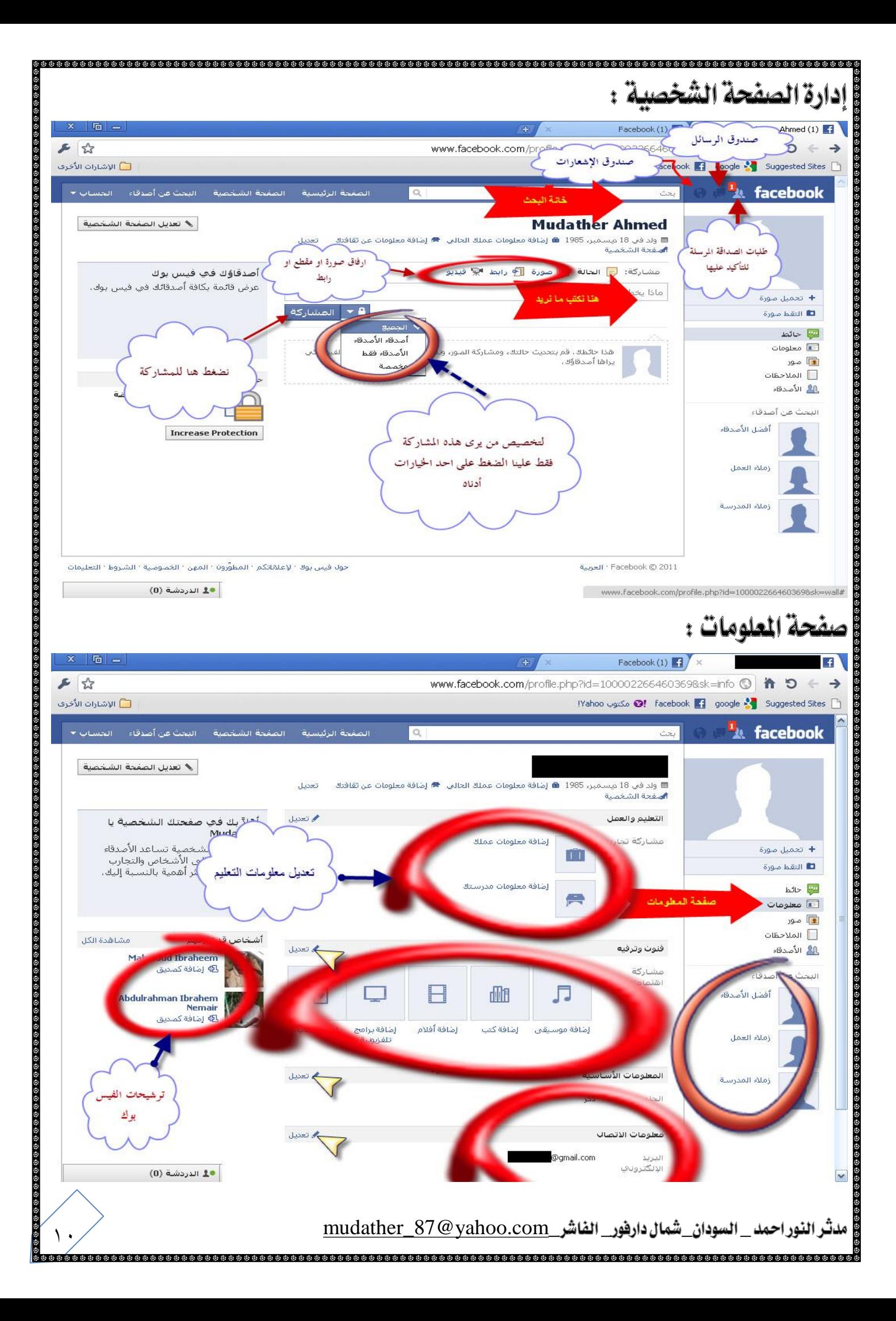

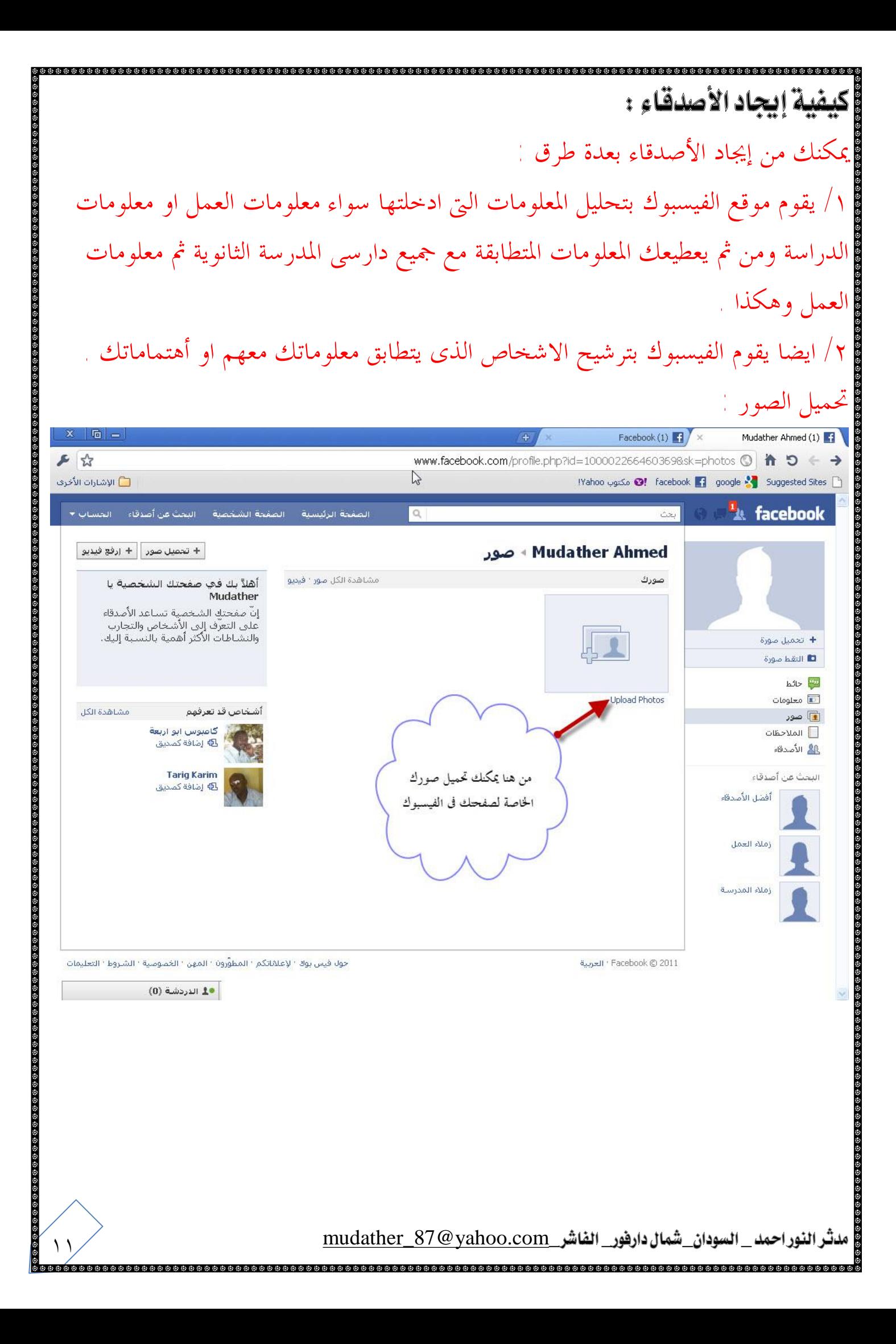

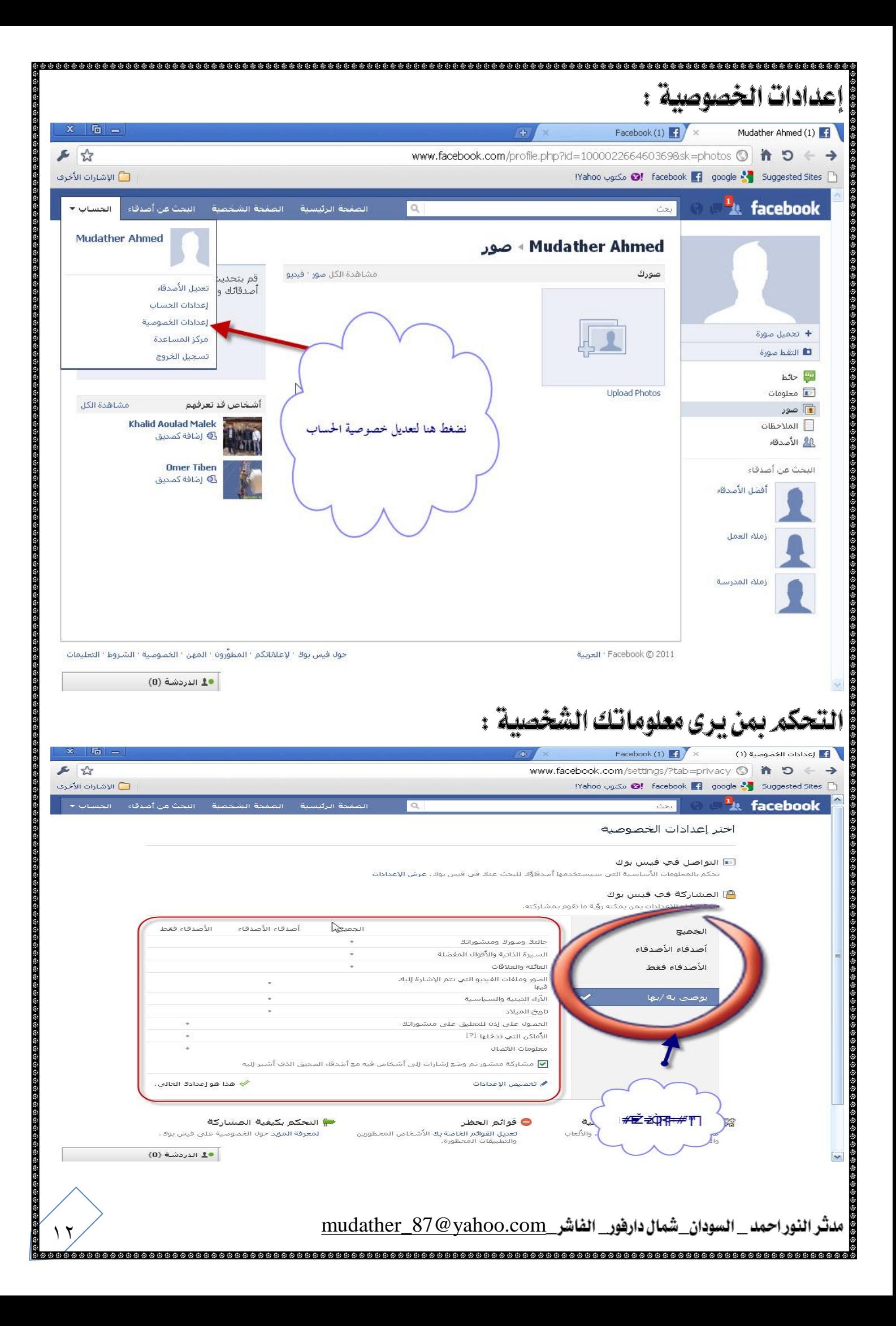

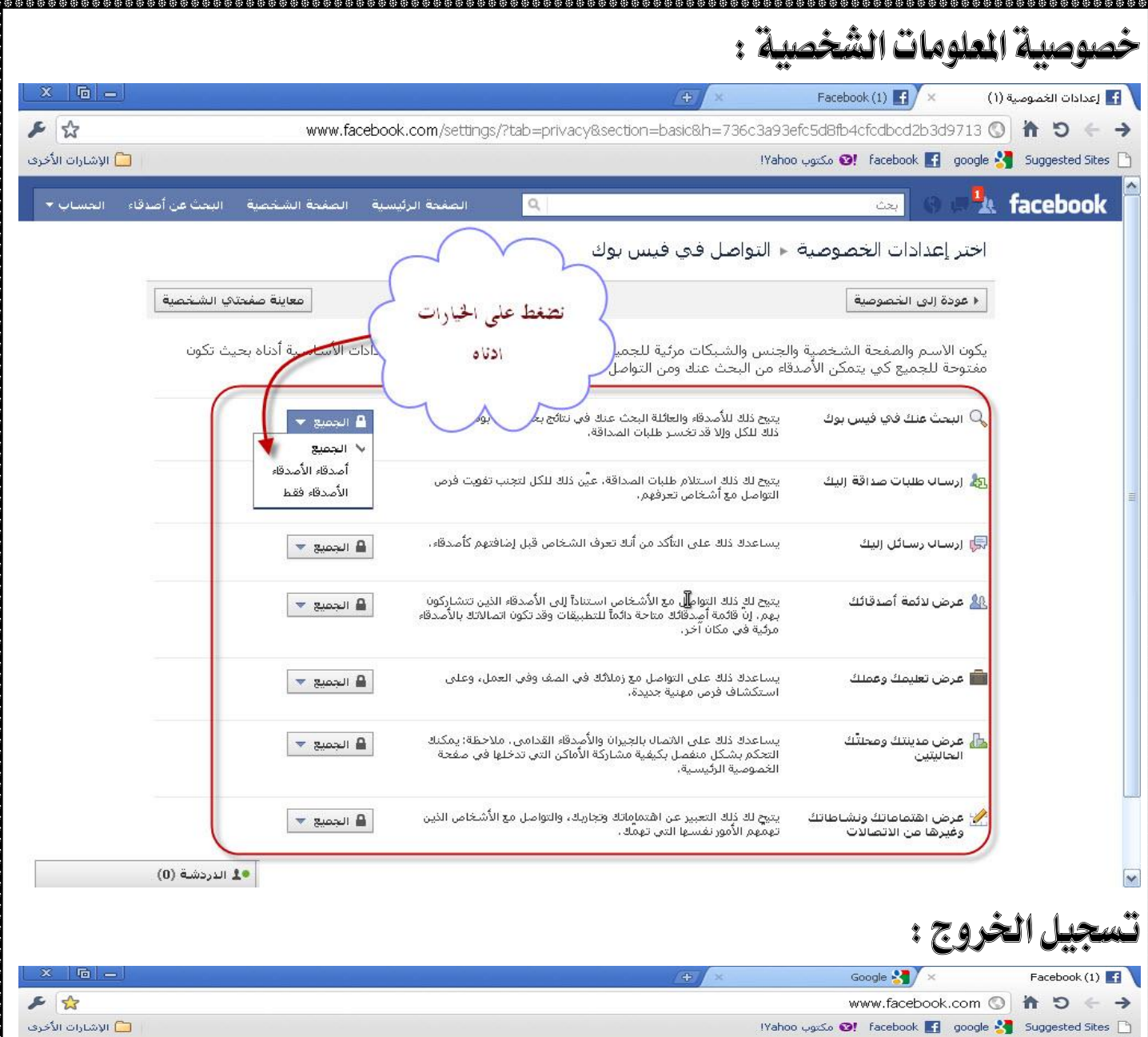

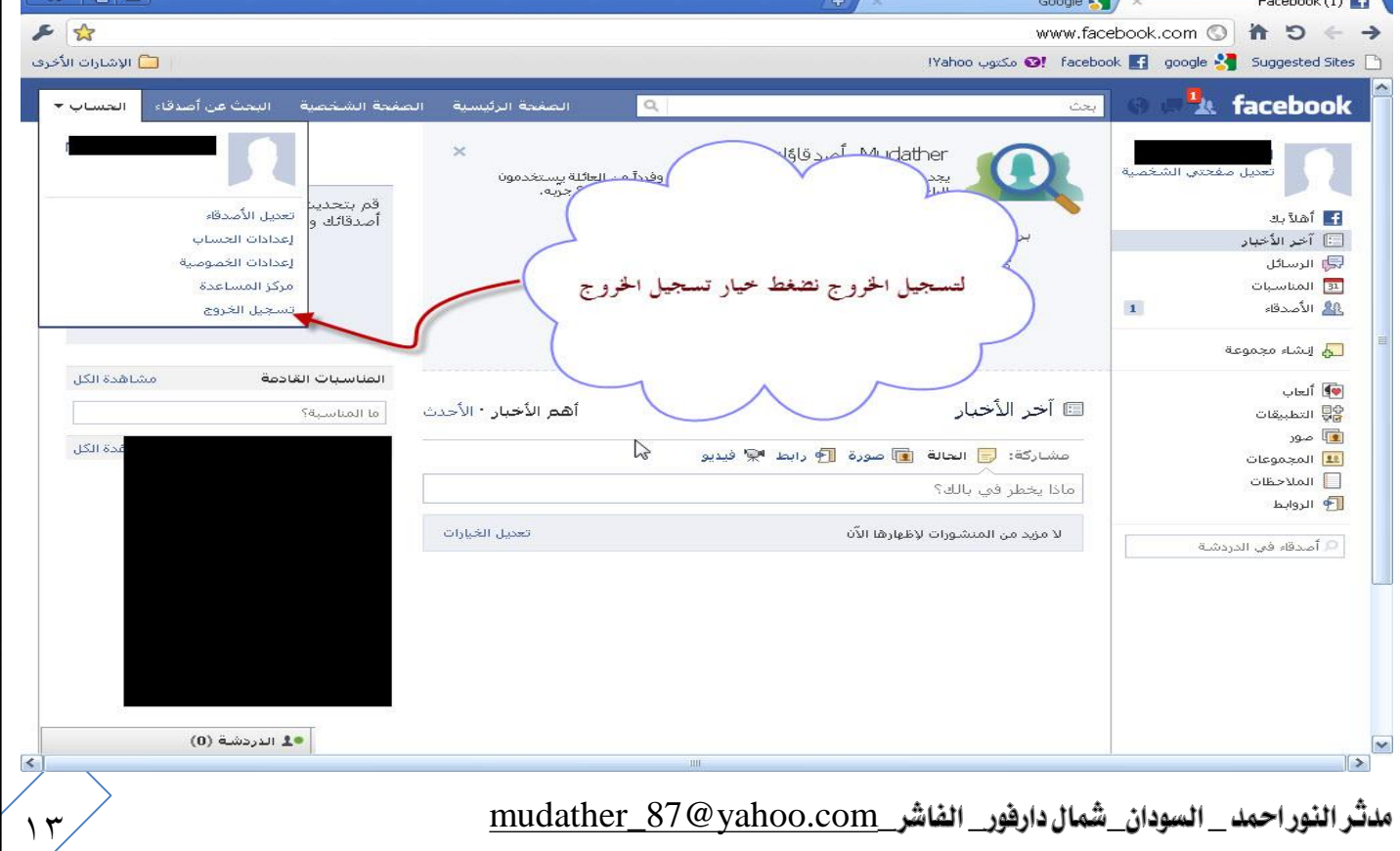

هذه هي العمليات الأساسية في موقع التواصل الإجتماعي تركت لك المتبقى لتكتشفه بنفسك حيث يعتبر موقع الفيسبوك من أسهل مواقـع التواصـل الإجتمـاعي علـي شَبكة الإنتزنت من حيث سهولة التعامل والإبحار في محتوياته وفي الختام الكمال لله وحده تعالى . . . . . . . . .

ئمت بحبير لاللس

مدثر النور احمد جامعة جوبا كلية دراسات الحاسب الآلى تقنيبة معلومات Mudather\_87@yahoo.com

صفحتى على الفيسبوك

facebook

مدثر النور احمد \_ السودان\_شمال دارفور\_ الفاشر \_mudather\_87 @ yahoo.com